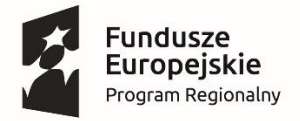

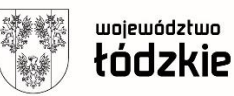

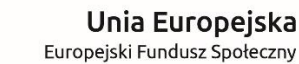

Europejski Fundusz Społeczny

Załącznik nr 3

### **Szczegółowy opis przedmiotu zamówienia**

**Przedmiotem zamówienia jest: dostawa i montaż nowego wyposażenia IT do pracowni kształcenia zawodowego w ramach projektu "Akademia dodatkowych umiejętności" nr RPLD.11.03.01-10-0044/21 realizowanego przez Zespół Szkół – Centrum Edukacji Zawodowej i Ustawicznej im. Mikołaja Kopernika w Rawie Mazowieckiej, współfinansowanego przez Unię Europejską ze środków Europejskiego Funduszu Społecznego w ramach Regionalnego Programu Operacyjnego Województwa Łódzkiego na lata 2014 – 2020 Działanie XI.3. Kształcenie zawodowe.**

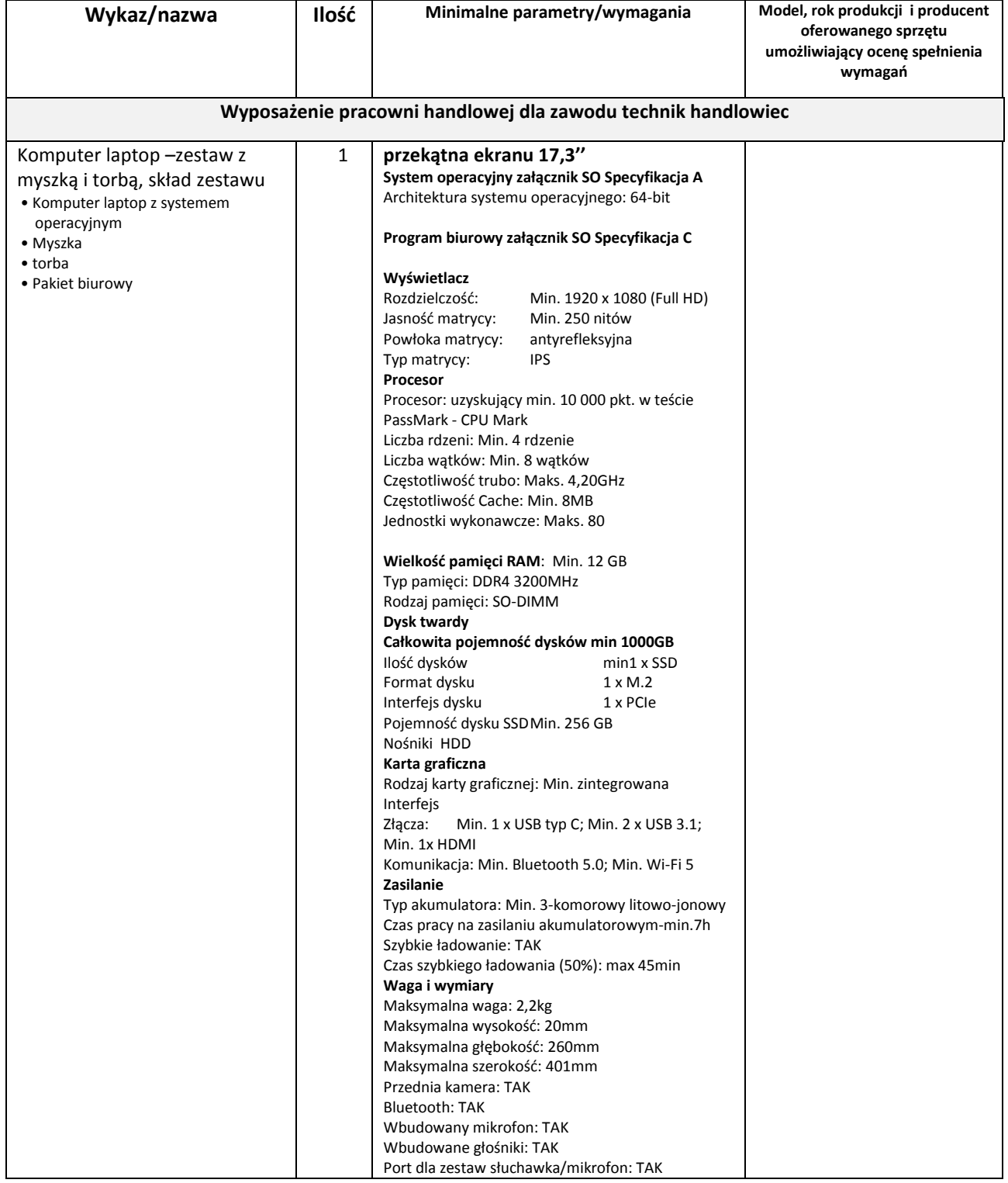

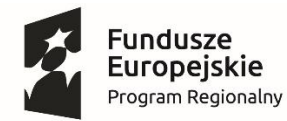

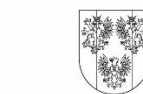

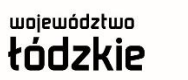

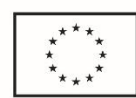

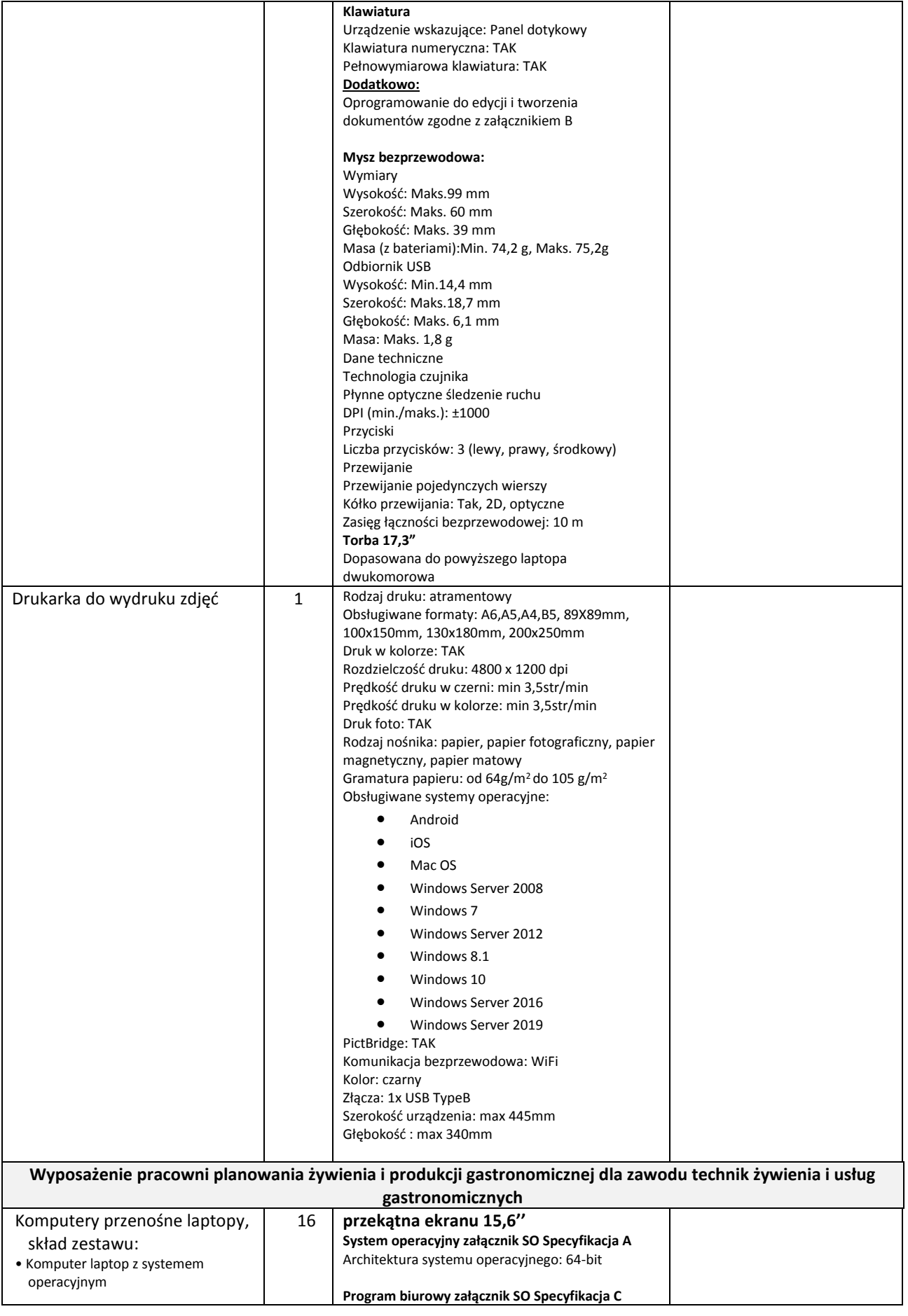

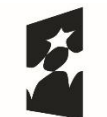

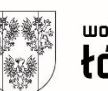

# województwo<br>łódzkie

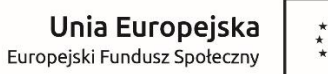

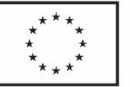

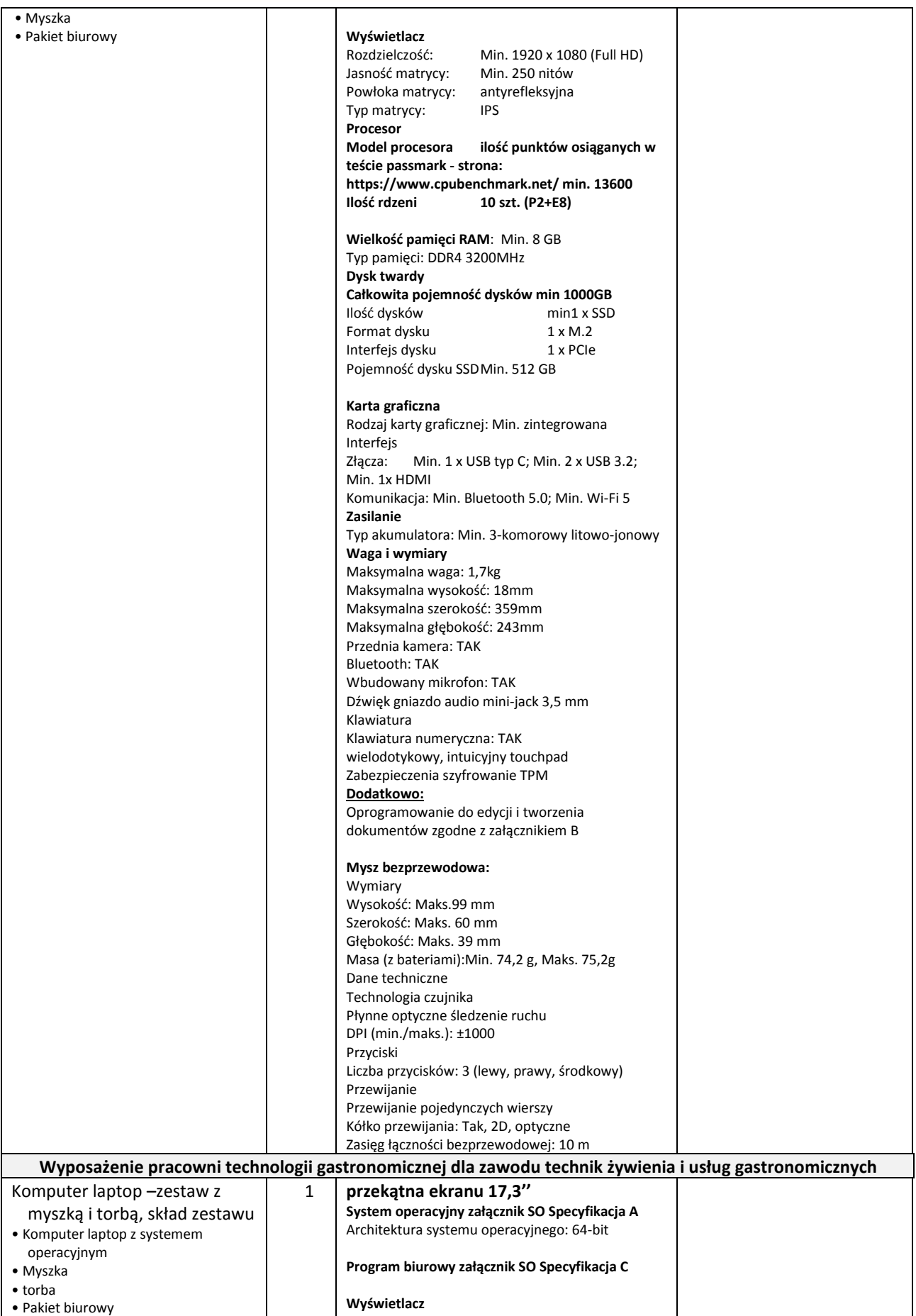

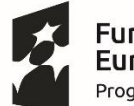

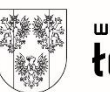

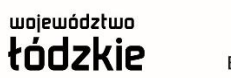

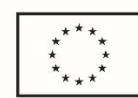

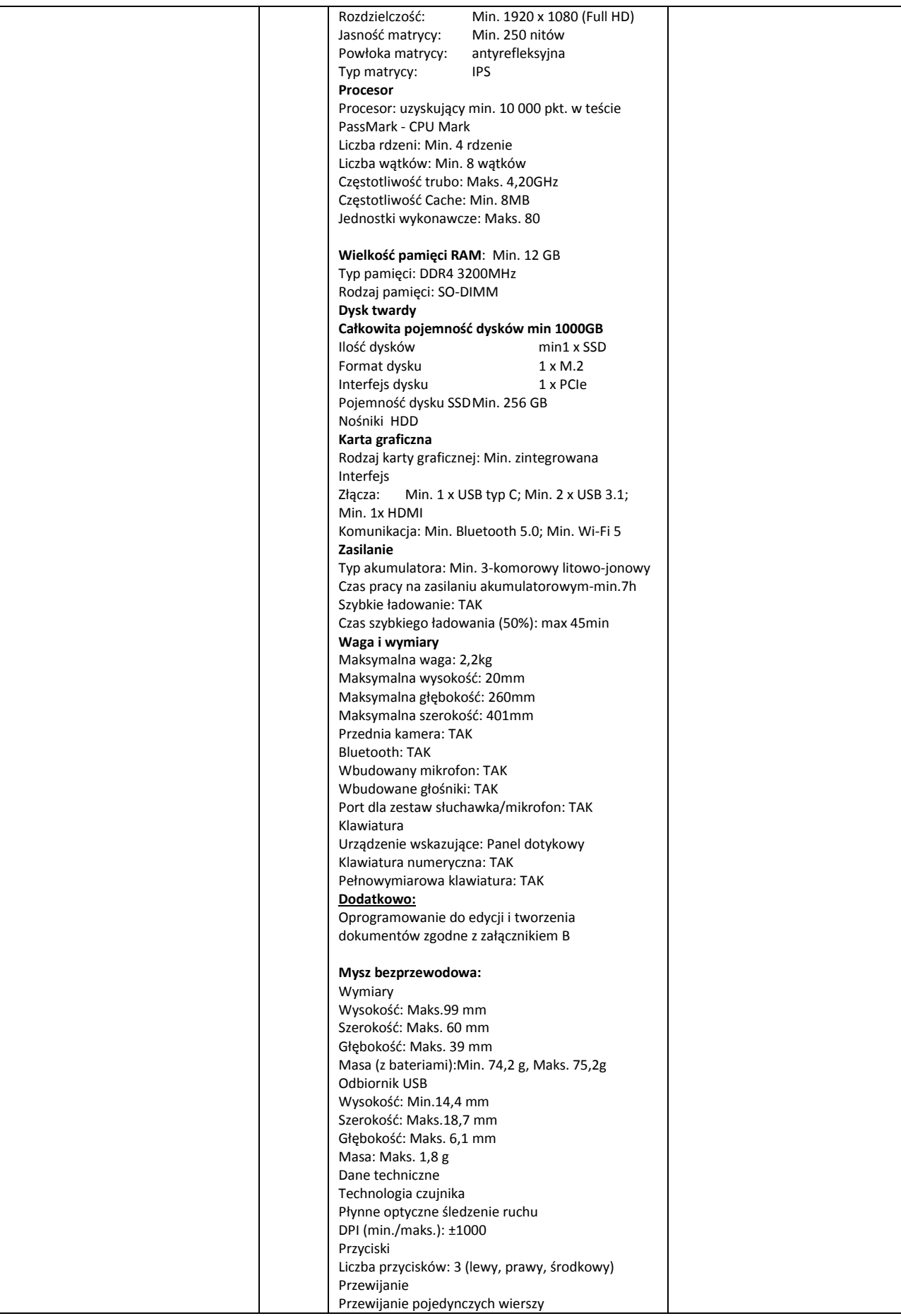

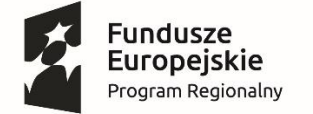

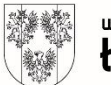

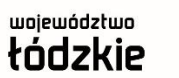

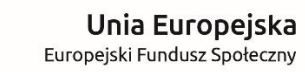

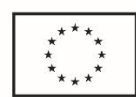

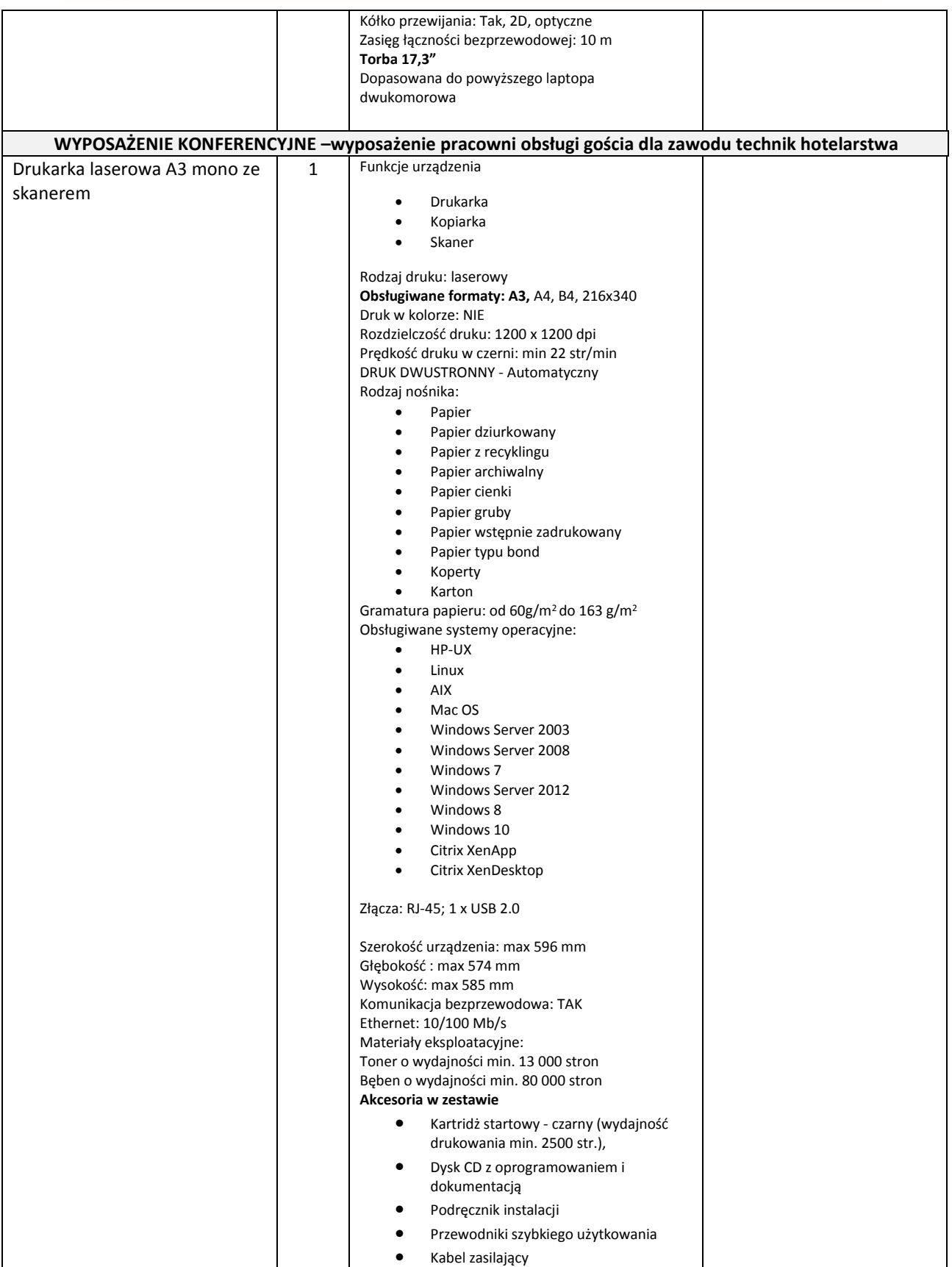

![](_page_5_Picture_0.jpeg)

![](_page_5_Picture_1.jpeg)

![](_page_5_Picture_3.jpeg)

![](_page_5_Picture_12.jpeg)

![](_page_6_Picture_0.jpeg)

![](_page_6_Picture_1.jpeg)

![](_page_6_Picture_248.jpeg)

![](_page_7_Picture_0.jpeg)

![](_page_7_Picture_2.jpeg)

# województwo<br>łódzkie

![](_page_7_Picture_4.jpeg)

![](_page_7_Picture_5.jpeg)

![](_page_7_Picture_245.jpeg)

![](_page_8_Picture_0.jpeg)

#### undusze Europejskie Program Regionalny

![](_page_8_Picture_2.jpeg)

Obudowa

Zasilacz

nowsze.

Instrukcja

Gwarancja

Sterowniki

Klawiatura - Złącze USB;

**Mysz** - Złącze USB

**Monitor** 

![](_page_8_Picture_3.jpeg)

# Unia Europejska

![](_page_8_Picture_6.jpeg)

![](_page_8_Picture_7.jpeg)

![](_page_9_Picture_0.jpeg)

**Fundusze<br>Europejskie**<br><sub>Program Regionalny</sub>

![](_page_9_Picture_1.jpeg)

![](_page_9_Picture_3.jpeg)

![](_page_9_Picture_298.jpeg)

![](_page_10_Picture_0.jpeg)

![](_page_10_Picture_220.jpeg)

٦

**UWAGA: w cenie sprzętu Dostawca zapewni:**

- − **Transport do klienta**
- − **montaż wg projektu posiadanego przez Zamawiającego**
- − **fizyczne uruchomienie sprzętu**
- − **Serwis gwarancyjny i pogwarancyjny.**
- − **Gwarancja min 24 miesiące**

Sprzęt musi być fabrycznie nowy, wyprodukowany nie wcześniej niż w 2022 r., oraz nieeksponowany na konferencjach lub imprezach targowych.

**Zamawiający wymaga, aby dostarczone komputery miały zainstalowany system operacyjny oraz najnowsze oprogramowanie biurowe.**

**Do zakresu przedmiotu zamówienia wchodzi ponadto przeprowadzenie szkolenia dla nauczycieli w zakresie obsługi dostarczonych drukarek.**

Zamawiający nie dopuszcza składania ofert wariantowych.

Zamawiający dopuszcza składanie ofert równoważnych

![](_page_11_Picture_0.jpeg)

![](_page_11_Picture_1.jpeg)

![](_page_11_Picture_3.jpeg)

## **Załącznik oprogramowanie**

#### **Załączniki SO**

#### **Specyfikacja A - System operacyjny 64-Bit do komputerów laptopów (Windows 10 Home lub równoważny)**

1. Licencja na zaoferowany system operacyjny musi być w pełni zgodna z warunkami licencjonowania producenta oprogramowania.

2. Interfejsy użytkownika dostępne w kilku językach do wyboru – minimum w Polskim i Angielskim.

3. Funkcjonalność rozpoznawania mowy, pozwalającą na sterowanie komputerem głosowo, wraz z modułem "uczenia się" głosu użytkownika.

4. Możliwość dokonywania bezpłatnych aktualizacji i poprawek w ramach wersji systemu operacyjnego poprzez Internet, mechanizmem udostępnianym przez producenta systemu z możliwością wyboru instalowanych poprawek oraz mechanizmem sprawdzającym, które z poprawek są potrzebne – wymagane podanie nazwy strony serwera www.

5. Możliwość dokonywania aktualizacji i poprawek systemu poprzez mechanizm zarządzany przez administratora systemu Zamawiającego.

6. Dostępność bezpłatnych biuletynów bezpieczeństwa związanych z działaniem systemu operacyjnego.

7. Wbudowana zapora internetowa (firewall) dla ochrony połączeń internetowych; zintegrowana z systemem konsola do zarządzania ustawieniami zapory i regułami IP v4 i v6.

8. Wbudowane mechanizmy ochrony antywirusowej i przeciw złośliwemu oprogramowaniu z zapewnionymi bezpłatnymi aktualizacjami.

9. Zlokalizowane w języku polskim, co najmniej następujące elementy: menu, odtwarzacz multimediów, pomoc, komunikaty systemowe.

10. Graficzne środowisko instalacji i konfiguracji dostępne w języku polskim.

11. Wsparcie dla większości powszechnie używanych urządzeń peryferyjnych (drukarek, urządzeń sieciowych, standardów USB, Plug&Play, Wi-Fi).

12. Funkcjonalność automatycznej zmiany domyślnej drukarki w zależności od sieci, do której podłączony jest komputer.

13. Rozbudowane, definiowalne polityki bezpieczeństwa – polityki dla systemu operacyjnego i dla wskazanych aplikacji.

14. Zintegrowany z systemem moduł wyszukiwania informacji (plików różnego typu, tekstów, metadanych) dostępny z kilku poziomów: poziom menu, poziom otwartego okna systemu operacyjnego; system wyszukiwania oparty na konfigurowalnym przez użytkownika module indeksacji zasobów lokalnych.

15. Zintegrowany z systemem operacyjnym moduł synchronizacji komputera z urządzeniami zewnętrznymi.

16. Możliwość przystosowania stanowiska dla osób niepełnosprawnych (np. słabo widzących).

17. Wsparcie dla IPSEC oparte na politykach – wdrażanie IPSEC oparte na zestawach reguł definiujących ustawienia zarządzanych w sposób centralny

18. Wsparcie dla algorytmów Suite B (RFC 4869).

19. Wsparcie dla środowisk Java i .NET Framework 4.x – możliwość uruchomienia aplikacji działających we wskazanych środowiskach.

20. Wsparcie dla JScript i VBScript – możliwość uruchamiania interpretera poleceń.

21. Zdalna pomoc i współdzielenie aplikacji – możliwość zdalnego przejęcia sesji zalogowanego użytkownika celem rozwiązania problemu z komputerem.

22. Rozwiązanie służące do automatycznego zbudowania obrazu systemu wraz z aplikacjami. Obraz systemu służyć ma do automatycznego upowszechnienia systemu operacyjnego inicjowanego i wykonywanego w całości poprzez sieć komputerową.

23. Transakcyjny system plików pozwalający na stosowanie przydziałów (ang. quota) na dysku dla użytkowników oraz zapewniający większą niezawodność i pozwalający tworzyć kopie zapasowe.

24. Zarządzanie kontami użytkowników sieci oraz urządzeniami sieciowymi tj. drukarki, modemy, woluminy dyskowe, usługi katalogowe.

25. Oprogramowanie dla tworzenia kopii zapasowych (Backup); automatyczne wykonywanie kopii plików z możliwością automatycznego przywrócenia wersji wcześniejszej.

26. Możliwość przywracania obrazu plików systemowych do uprzednio zapisanej postaci.

![](_page_12_Picture_0.jpeg)

![](_page_12_Picture_1.jpeg)

![](_page_12_Picture_2.jpeg)

![](_page_12_Picture_3.jpeg)

27. Identyfikacja sieci komputerowych, do których jest podłączony system operacyjny, zapamiętywanie ustawień i przypisywanie do min. 3 kategorii bezpieczeństwa (z predefiniowanymi odpowiednio do kategorii ustawieniami zapory sieciowej, udostępniania plików itp.).

28. Mechanizm szyfrowania dysków wewnętrznych i zewnętrznych z możliwością szyfrowania ograniczonego do danych użytkownika.

29. Możliwość nieodpłatnego instalowania dodatkowych języków interfejsu systemu operacyjnego oraz możliwość zmiany języka bez konieczności reinstalacji systemu

### **Specyfikacja B System operacyjny 64-bit do komputerów stacjonarnych (Windows 10 Professional lub równoważny )**

#### **1B. Cechy szczególne systemu operacyjnego**

1. Licencja na zaoferowany system operacyjny musi być w pełni zgodna z warunkami licencjonowania producenta oprogramowania.

2. Interfejsy użytkownika dostępne w kilku językach do wyboru – minimum w Polskim i Angielskim,

3. Funkcjonalność rozpoznawania mowy, pozwalającą na sterowanie komputerem głosowo, wraz z modułem "uczenia się" głosu użytkownika. 4. Możliwość dokonywania bezpłatnych aktualizacji i poprawek w ramach wersji systemu operacyjnego poprzez Internet, mechanizmem udostępnianym przez producenta systemu z możliwością wyboru instalowanych poprawek oraz mechanizmem sprawdzającym, które z poprawek są potrzebne – wymagane podanie nazwy strony serwera www. Telefoniczne wsparcie techniczne prowadzone przez producenta oprogramowania w języku polskim. Koniec wparcia podstawowego- min. lipiec 2020 roku.

5. Możliwość dokonywania aktualizacji i poprawek systemu poprzez mechanizm zarządzany przez administratora systemu Zamawiającego, 6. Dostępność bezpłatnych biuletynów bezpieczeństwa związanych z działaniem systemu operacyjnego,

7. Wbudowana zapora internetowa (firewall) dla ochrony połączeń internetowych; zintegrowana z systemem konsola do zarządzania ustawieniami zapory i regułami IP v4 i v6;

8. Wbudowane mechanizmy ochrony antywirusowej i przeciw złośliwemu oprogramowaniu z zapewnionymi bezpłatnymi aktualizacjami, 9. Zlokalizowane w języku polskim, co najmniej następujące elementy: menu, odtwarzacz multimediów, pomoc, komunikaty systemowe, 10. Graficzne środowisko instalacji i konfiguracji dostępne w języku polskim,

11. Wsparcie dla większości powszechnie używanych urządzeń peryferyjnych (drukarek, urządzeń sieciowych, standardów USB, Plug&Play, Wi-Fi),

12. Funkcjonalność automatycznej zmiany domyślnej drukarki w zależności od sieci, do której podłączony jest komputer,

13. Możliwość zarządzania stacją roboczą poprzez polityki grupowe – przez politykę Zamawiający rozumie zestaw reguł definiujących lub ograniczających funkcjonalność systemu lub aplikacji,

14. Rozbudowane, definiowalne polityki bezpieczeństwa – polityki dla systemu operacyjnego i dla wskazanych aplikacji,

15. Możliwość zdalnej automatycznej instalacji, konfiguracji, administrowania oraz aktualizowania systemu, zgodnie z określonymi

uprawnieniami poprzez polityki grupowe,

16. Zabezpieczony hasłem hierarchiczny dostęp do systemu, konta i profile użytkowników zarządzane zdalnie; praca systemu w trybie ochrony kont użytkowników.

17. Zintegrowany z systemem moduł wyszukiwania informacji (plików różnego typu, tekstów, metadanych) dostępny z kilku poziomów: poziom menu, poziom otwartego okna systemu operacyjnego; system wyszukiwania oparty na konfigurowalnym przez użytkownika module indeksacji zasobów lokalnych,

18. Zintegrowany z systemem operacyjnym moduł synchronizacji komputera z urządzeniami zewnętrznymi.

19. Możliwość przystosowania stanowiska dla osób niepełnosprawnych (np. słabo widzących);

20. Wsparcie dla IPSEC oparte na politykach – wdrażanie IPSEC oparte na zestawach reguł definiujących ustawienia zarządzanych w sposób centralny;

21. Mechanizmy logowania w oparciu o:

a. Login i hasło,

b. Karty z certyfikatami (smartcard),

c. Wirtualne karty (logowanie w oparciu o certyfikat chroniony poprzez moduł TPM),

22. Wsparcie do uwierzytelnienia urządzenia na bazie certyfikatu,

23. Wsparcie dla algorytmów Suite B (RFC 4869),

24. Wsparcie wbudowanej zapory ogniowej dla Internet Key Exchange v. 2 (IKEv2) dla warstwy transportowej IPsec,

25. Wbudowane narzędzia służące do administracji, do wykonywania kopii zapasowych polityk i ich odtwarzania oraz generowania raportów z ustawień polityk;

26. Wsparcie dla środowisk Java i .NET Framework 4.x – możliwość uruchomienia aplikacji działających we wskazanych środo-wiskach,

27. Wsparcie dla JScript i VBScript – możliwość uruchamiania interpretera poleceń,

28. Zdalna pomoc i współdzielenie aplikacji – możliwość zdalnego przejęcia sesji zalogowanego użytkownika celem rozwiązania problemu z komputerem,

29. Rozwiązanie służące do automatycznego zbudowania obrazu systemu wraz z aplikacjami. Obraz systemu służyć ma do automatycznego upowszechnienia systemu operacyjnego inicjowanego i wykonywanego w całości poprzez sieć komputerową,

30. Transakcyjny system plików pozwalający na stosowanie przydziałów (ang. quota) na dysku dla użytkowników oraz zapewniający większą niezawodność i pozwalający tworzyć kopie zapasowe,

31. Zarządzanie kontami użytkowników sieci oraz urządzeniami sieciowymi tj. drukarki, modemy, woluminy dyskowe, usługi katalogowe

32. Udostępnianie modemu,

33. Oprogramowanie dla tworzenia kopii zapasowych (Backup); automatyczne wykonywanie kopii plików z możliwością automatycznego przywrócenia wersji wcześniejszej,

34. Możliwość przywracania obrazu plików systemowych do uprzednio zapisanej postaci,

35. Identyfikacja sieci komputerowych, do których jest podłączony system operacyjny, zapamiętywanie ustawień i przypisywanie do min. 3 kategorii bezpieczeństwa (z predefiniowanymi odpowiednio do kategorii ustawieniami zapory sieciowej, udostępniania plików itp.), 36. Możliwość blokowania lub dopuszczania dowolnych urządzeń peryferyjnych za pomocą polityk grupowych (np. przy użyciu numerów

![](_page_13_Picture_0.jpeg)

![](_page_13_Picture_1.jpeg)

![](_page_13_Picture_2.jpeg)

![](_page_13_Picture_3.jpeg)

identyfikacyjnych sprzętu),

37. Wbudowany mechanizm wirtualizacji typu hypervisor, umożliwiający, zgodnie z uprawnieniami licencyjnymi, uruchomienie do 4 maszyn wirtualnych,

38. Mechanizm szyfrowania dysków wewnętrznych i zewnętrznych z możliwością szyfrowania ograniczonego do danych użytkownika

39. Wbudowane w system narzędzie do szyfrowania dysków przenośnych, z możliwością centralnego zarządzania poprzez polityki grupowe, pozwalające na wymuszenie szyfrowania dysków przenośnych

40. Możliwość tworzenia i przechowywania kopii zapasowych kluczy odzyskiwania do szyfrowania partycji w usługach katalogowych.

41. Możliwość nieodpłatnego instalowania dodatkowych języków interfejsu systemu operacyjnego oraz możliwość zmiany języka bez konieczności reinstalacji systemu.

42. Obsługa domeny

![](_page_14_Picture_0.jpeg)

![](_page_14_Picture_1.jpeg)

![](_page_14_Picture_2.jpeg)

![](_page_14_Picture_3.jpeg)

### **Specyfikacja C - Program biurowy – do komputerów laptopów i komputerów stacjonarnych (Microsoft Office 2021 Standard LTSC – możliwość zaproponowania wersji edukacyjnej lub równoważny)**

- 1) Wymagania odnośnie interfejsu użytkownika:
	- a) pełna polska wersja językowa interfejsu użytkownika z możliwością przełączania wersji językowej interfejsu na inne języki, w tym język angielski,
	- b) prostota i intuicyjność obsługi, pozwalająca na pracę osobom nieposiadającym umiejętności technicznych.
- 2) Możliwość zintegrowania uwierzytelniania użytkowników z usługą katalogową *Active Directory* użytkownik raz zalogowany z poziomu systemu operacyjnego stacji roboczej ma być automatycznie rozpoznawany we wszystkich modułach oferowanego rozwiązania bez potrzeby oddzielnego monitowania go o ponowne uwierzytelnienie się.
- 3) Możliwość aktywacji zainstalowanego pakietu poprzez mechanizmy wdrożonej usługi *Active Directory*.
- 4) Narzędzie wspomagające procesy migracji z poprzednich wersji pakietu i badania zgodności z dokumentami wytworzonymi w pakietach biurowych.
- 5) Oprogramowanie musi umożliwiać tworzenie i edycję dokumentów elektronicznych w ustalonym standardzie, który spełnia następujące warunki:
	- a) posiada kompletny i publicznie dostepny opis formatu,
	- b) ma zdefiniowany układ informacji w postaci XML zgodnie z Załącznikiem 2 Rozporządzenia Rady Ministrów z dnia 12 kwietnia 2012 r. w sprawie Krajowych Ram Interoperacyjności, minimalnych wymagań dla rejestrów publicznych i wymiany informacji w postaci elektronicznej oraz minimalnych wymagań dla systemów teleinformatycznych (Dz.U. 2012, poz. 526),
	- c) umożliwia wykorzystanie schematów XML,
	- d) wspiera w swojej specyfikacji podpis elektroniczny w formacie XAdES.
- 6) Oprogramowanie musi umożliwiać dostosowanie dokumentów i szablonów do potrzeb instytucji.
- 7) Oprogramowanie musi umożliwiać opatrywanie dokumentów metadanymi.
- 8) W skład oprogramowania muszą wchodzić narzędzia programistyczne umożliwiające automatyzację pracy i wymianę danych pomiędzy dokumentami i aplikacjami (język makropoleceń, język skryptowy).
- 9) Do aplikacji musi być dostępna pełna dokumentacja w języku polskim.
- 10) Pakiet zintegrowanych aplikacji biurowych musi zawierać:
	- a) edytor tekstów,
		- b) arkusz kalkulacyjny,
		- c) narzędzie do przygotowywania i prowadzenia prezentacji,
		- d) narzędzie do tworzenia i wypełniania formularzy elektronicznych,
		- e) narzędzie do tworzenia drukowanych materiałów informacyjnych,
		- f) narzędzie do zarządzania informacją prywatą (pocztą elektroniczną, kalendarzem, kontaktami i zadaniami),
		- g) narzędzie do tworzenia notatek przy pomocy klawiatury,
		- h) narzędzie komunikacji wielokanałowej stanowiące interfejs do systemu wiadomości błyskawicznych (tekstowych), komunikacji głosowej, komunikacji video.
- 11) Edytor tekstów musi umożliwiać:
	- a) edycję i formatowanie tekstu w języku polskim wraz z obsługą języka polskiego w zakresie sprawdzania pisowni i poprawności gramatycznej oraz funkcjonalnością słownika wyrazów bliskoznacznych i autokorekty,
	- b) wstawianie oraz formatowanie tabel,
	- c) wstawianie oraz formatowanie obiektów graficznych,
	- d) wstawianie wykresów i tabel z arkusza kalkulacyjnego (wliczając tabele przestawne),
	- e) automatyczne numerowanie rozdziałów, punktów, akapitów, tabel i rysunków,
	- f) automatyczne tworzenie spisów treści,
	- g) formatowanie nagłówków i stopek stron,
	- h) śledzenie i porównywanie zmian wprowadzonych przez użytkowników w dokumencie,
	- i) nagrywanie, tworzenie i edycję makr automatyzujących wykonywanie czynności,
	- j) określenie układu strony (pionowa/pozioma),
	- k) wydruk dokumentów,
	- l) wykonywanie korespondencji seryjnej bazując na danych adresowych pochodzących z arkusza kalkulacyjnego i z narzędzia do zarządzania informacją prywatną,
	- m) pracę na dokumentach utworzonych przy pomocy Microsoft Word 2003 lub Microsoft Word 2007 i 2010 i 2013 i 2016 z zapewnieniem bezproblemowej konwersji wszystkich elementów i atrybutów dokumentu,
	- n) zabezpieczenie dokumentów hasłem przed odczytem oraz przed wprowadzaniem modyfikacji,
	- o) wymagana jest dostępność do oferowanego edytora tekstu bezpłatnych narzędzi umożliwiających wykorzystanie go jako środowiska kreowania aktów normatywnych i prawnych, zgodnie z obowiązującym prawem,
	- p) wymagana jest dostępność do oferowanego edytora tekstu bezpłatnych narzędzi umożliwiających podpisanie podpisem elektronicznym pliku z zapisanym dokumentem przy pomocy certyfikatu kwalifikowanego zgodnie z wymaganiami obowiązującego w Polsce prawa.

12) Arkusz kalkulacyjny musi umożliwiać:

- a) tworzenie raportów tabelarycznych,
- b) tworzenie wykresów liniowych (wraz linią trendu), słupkowych, kołowych,
- c) tworzenie arkuszy kalkulacyjnych zawierających teksty, dane liczbowe oraz formuły przeprowadzające operacje matematyczne, logiczne, tekstowe, statystyczne oraz operacje na danych finansowych i na miarach czasu,
- d) tworzenie raportów z zewnętrznych źródeł danych (inne arkusze kalkulacyjne, bazy danych zgodne z ODBC, pliki tekstowe, pliki XML, webservice),
- e) obsługę kostek OLAP oraz tworzenie i edycję kwerend bazodanowych i webowych, narzędzia wspomagające analizę statystyczną i finansową, analizę wariantową i rozwiązywanie problemów optymalizacyjnych,
- f) tworzenie raportów tabeli przestawnych umożliwiających dynamiczną zmianę wymiarów oraz wykresów bazujących na danych z tabeli przestawnych,
- g) wyszukiwanie i zamianę danych,
- h) wykonywanie analiz danych przy użyciu formatowania warunkowego,

![](_page_15_Picture_0.jpeg)

![](_page_15_Picture_1.jpeg)

![](_page_15_Picture_2.jpeg)

![](_page_15_Picture_3.jpeg)

- i) nazywanie komórek arkusza i odwoływanie się w formułach po takiej nazwie,
- j) nagrywanie, tworzenie i edycję makr automatyzujących wykonywanie czynności,
- k) formatowanie czasu, daty i wartości finansowych z polskim formatem,
- l) zapis wielu arkuszy kalkulacyjnych w jednym pliku,
- m) zachowanie pełnej zgodności z formatami plików utworzonych za pomocą oprogramowania Microsoft Excel 2003 oraz Microsoft Excel 2007 i 2010 i 2013 i 2016, z uwzględnieniem poprawnej realizacji użytych w nich funkcji specjalnych i makropoleceń,
- n) zabezpieczenie dokumentów hasłem przed odczytem oraz przed wprowadzaniem modyfikacji.
- 13) Narzędzie do przygotowywania i prowadzenia prezentacji musi umożliwiać:
	- a) przygotowywanie prezentacji multimedialnych,
	- b) prezentowanie przy użyciu projektora multimedialnego,
	- c) drukowanie w formacie umożliwiającym robienie notatek,
	- d) zapisanie jako prezentacja tylko do odczytu,
	- e) nagrywanie narracji i dołączanie jej do prezentacji,
	- f) opatrywanie slajdów notatkami dla prezentera,
	- g) umieszczanie i formatowanie tekstów, obiektów graficznych, tabel, nagrań dźwiękowych i wideo,
	- h) umieszczanie tabel i wykresów pochodzących z arkusza kalkulacyjnego,
	- i) odświeżenie wykresu znajdującego się w prezentacji po zmianie danych w źródłowym arkuszu kalkulacyjnym,
	- j) tworzenie animacji obiektów i całych slajdów.
	- k) prowadzenie prezentacji w trybie prezentera, gdzie slajdy są widoczne na jednym monitorze lub projektorze, a na drugim widoczne są slajdy i notatki prezentera,
	- l) pełną zgodność z formatami plików utworzonych za pomocą oprogramowania MS PowerPoint 2003, MS PowerPoint 2007 i 2010 i 2013 i 2016.
- 14) Narzędzie do tworzenia drukowanych materiałów informacyjnych musi umożliwiać:
	- a) tworzenie i edycję drukowanych materiałów informacyjnych,
	- b) tworzenie materiałów przy użyciu dostępnych z narzędziem szablonów: broszur, biuletynów, katalogów,
	- c) edycję poszczególnych stron materiałów,
	- d) podział treści na kolumny,
	- e) umieszczanie elementów graficznych,
	- f) wykorzystanie mechanizmu korespondencji seryjnej,
	- g) płynne przesuwanie elementów po całej stronie publikacji,
	- h) eksport publikacji do formatu PDF oraz TIFF.
	- i) wydruk publikacji.
	- j) przygotowywanie materiałów do wydruku w standardzie CMYK.

#### **Specyfikacja D - Program biurowy – do komputerów laptopów i komputerów stacjonarnych (Microsoft Office 2021 Professional LTSC – możliwość zaproponowania wersji edukacyjnej lub równoważny)**

- 15) Wymagania odnośnie interfejsu użytkownika:
	- c) pełna polska wersja językowa interfejsu użytkownika z możliwością przełączania wersji językowej interfejsu na inne języki, w tym język angielski,
	- d) prostota i intuicyjność obsługi, pozwalająca na pracę osobom nieposiadającym umiejętności technicznych.
- 16) Możliwość zintegrowania uwierzytelniania użytkowników z usługą katalogową *Active Directory* użytkownik raz zalogowany z poziomu systemu operacyjnego stacji roboczej ma być automatycznie rozpoznawany we wszystkich modułach oferowanego rozwiązania bez potrzeby oddzielnego monitowania go o ponowne uwierzytelnienie się.
- 17) Możliwość aktywacji zainstalowanego pakietu poprzez mechanizmy wdrożonej usługi *Active Directory*.
- 18) Narzędzie wspomagające procesy migracji z poprzednich wersji pakietu i badania zgodności z dokumentami wytworzonymi w pakietach biurowych.
- 19) Oprogramowanie musi umożliwiać tworzenie i edycję dokumentów elektronicznych w ustalonym standardzie, który spełnia następujące warunki:
	- e) posiada kompletny i publicznie dostępny opis formatu,
	- f) ma zdefiniowany układ informacji w postaci XML zgodnie z Załącznikiem 2 Rozporządzenia Rady Ministrów z dnia 12 kwietnia 2012 r. w sprawie Krajowych Ram Interoperacyjności, minimalnych wymagań dla rejestrów publicznych i wymiany informacji w postaci elektronicznej oraz minimalnych wymagań dla systemów teleinformatycznych (Dz.U. 2012, poz. 526),
	- g) umożliwia wykorzystanie schematów XML,
- h) wspiera w swojej specyfikacji podpis elektroniczny w formacie XAdES.
- 20) Oprogramowanie musi umożliwiać dostosowanie dokumentów i szablonów do potrzeb instytucji.
- 21) Oprogramowanie musi umożliwiać opatrywanie dokumentów metadanymi.
- 22) W skład oprogramowania muszą wchodzić narzędzia programistyczne umożliwiające automatyzację pracy i wymianę danych pomiędzy dokumentami i aplikacjami (język makropoleceń, język skryptowy).
- 23) Do aplikacji musi być dostępna pełna dokumentacja w języku polskim.
- 24) Pakiet zintegrowanych aplikacji biurowych musi zawierać:
	- i) edytor tekstów,
	- j) arkusz kalkulacyjny,
	- k) możliwość tworzenia i korzystania z bazy danych
	- l) narzędzie do przygotowywania i prowadzenia prezentacii.
	- m) narzędzie do tworzenia i wypełniania formularzy elektronicznych,
	- n) narzędzie do tworzenia drukowanych materiałów informacyjnych,
	- o) narzędzie do zarządzania informacją prywatą (pocztą elektroniczną, kalendarzem, kontaktami i zadaniami),

![](_page_16_Picture_0.jpeg)

![](_page_16_Picture_1.jpeg)

![](_page_16_Picture_3.jpeg)

- p) narzędzie do tworzenia notatek przy pomocy klawiatury,
- q) narzędzie komunikacji wielokanałowej stanowiące interfejs do systemu wiadomości błyskawicznych (tekstowych), komunikacji głosowej, komunikacji video.
- 25) Edytor tekstów musi umożliwiać:
	- q) edycję i formatowanie tekstu w języku polskim wraz z obsługą języka polskiego w zakresie sprawdzania pisowni i poprawności gramatycznej oraz funkcjonalnością słownika wyrazów bliskoznacznych i autokorekty,
	- r) wstawianie oraz formatowanie tabel,
	- s) wstawianie oraz formatowanie obiektów graficznych,
	- t) wstawianie wykresów i tabel z arkusza kalkulacyjnego (wliczając tabele przestawne),
	- u) automatyczne numerowanie rozdziałów, punktów, akapitów, tabel i rysunków,
	- v) automatyczne tworzenie spisów treści,
	- w) formatowanie nagłówków i stopek stron,
	- x) śledzenie i porównywanie zmian wprowadzonych przez użytkowników w dokumencie,
	- y) nagrywanie, tworzenie i edycję makr automatyzujących wykonywanie czynności,
	- z) określenie układu strony (pionowa/pozioma),
	- aa) wydruk dokumentów,
	- bb) wykonywanie korespondencji seryjnej bazując na danych adresowych pochodzących z arkusza kalkulacyjnego i z narzędzia do zarządzania informacją prywatną,
	- cc) pracę na dokumentach utworzonych przy pomocy Microsoft Word 2003 lub Microsoft Word 2007 i 2010 i 2013 i 2016 z zapewnieniem bezproblemowej konwersji wszystkich elementów i atrybutów dokumentu,
	- dd) zabezpieczenie dokumentów hasłem przed odczytem oraz przed wprowadzaniem modyfikacji,
	- ee) wymagana jest dostępność do oferowanego edytora tekstu bezpłatnych narzędzi umożliwiających wykorzystanie go jako środowiska kreowania aktów normatywnych i prawnych, zgodnie z obowiązującym prawem,
	- ff) wymagana jest dostępność do oferowanego edytora tekstu bezpłatnych narzędzi umożliwiających podpisanie podpisem elektronicznym pliku z zapisanym dokumentem przy pomocy certyfikatu kwalifikowanego zgodnie z wymaganiami obowiązującego w Polsce prawa.
- 26) Arkusz kalkulacyjny musi umożliwiać:
	- o) tworzenie raportów tabelarycznych,
	- p) tworzenie wykresów liniowych (wraz linią trendu), słupkowych, kołowych,
	- q) tworzenie arkuszy kalkulacyjnych zawierających teksty, dane liczbowe oraz formuły przeprowadzające operacje matematyczne, logiczne, tekstowe, statystyczne oraz operacje na danych finansowych i na miarach czasu,
	- r) tworzenie raportów z zewnętrznych źródeł danych (inne arkusze kalkulacyjne, bazy danych zgodne z ODBC, pliki tekstowe, pliki XML, webservice),
	- s) obsługę kostek OLAP oraz tworzenie i edycję kwerend bazodanowych i webowych, narzędzia wspomagające analizę statystyczną i finansową, analizę wariantową i rozwiązywanie problemów optymalizacyjnych,
	- t) tworzenie raportów tabeli przestawnych umożliwiających dynamiczną zmianę wymiarów oraz wykresów bazujących na danych z tabeli przestawnych,
	- u) wyszukiwanie i zamianę danych,
	- v) wykonywanie analiz danych przy użyciu formatowania warunkowego,
	- w) nazywanie komórek arkusza i odwoływanie się w formułach po takiej nazwie,
	- x) nagrywanie, tworzenie i edycję makr automatyzujących wykonywanie czynności,
	- y) formatowanie czasu, daty i wartości finansowych z polskim formatem,
	- z) zapis wielu arkuszy kalkulacyjnych w jednym pliku,
	- aa) zachowanie pełnej zgodności z formatami plików utworzonych za pomocą oprogramowania Microsoft Excel 2003 oraz Microsoft Excel 2007 i 2010 i 2013 i 2016, z uwzględnieniem poprawnej realizacji użytych w nich funkcji specjalnych i makropoleceń,
	- bb) zabezpieczenie dokumentów hasłem przed odczytem oraz przed wprowadzaniem modyfikacji.
- 27) Baza danych
	- a) Całkowity rozmiar bazy danych (pliki: accdb i mdb), wraz ze wszystkimi obiektami bazy danych i danymi
	- b) 2 gigabajty z miejscem potrzebnym na obiekty systemowe włącznie.
	- c) Całkowita liczba obiektów w bazie danych: 32 768
	- d) Liczba modułów (takich jak formularze i raporty z właściwością HasModule ustawioną na wartość Prawda): 1000
	- e) Liczba znaków w nazwie obiektu: 64
- 28) Narzędzie do przygotowywania i prowadzenia prezentacji musi umożliwiać:
	- m) przygotowywanie prezentacji multimedialnych,
	- n) prezentowanie przy użyciu projektora multimedialnego,
	- o) drukowanie w formacie umożliwiającym robienie notatek,
	- p) zapisanie jako prezentacja tylko do odczytu,
	- q) nagrywanie narracji i dołączanie jej do prezentacji,
	- r) opatrywanie slajdów notatkami dla prezentera,
	- s) umieszczanie i formatowanie tekstów, obiektów graficznych, tabel, nagrań dźwiękowych i wideo,
	- t) umieszczanie tabel i wykresów pochodzących z arkusza kalkulacyjnego,
	- u) odświeżenie wykresu znajdującego się w prezentacji po zmianie danych w źródłowym arkuszu kalkulacyjnym,
	- v) tworzenie animacji obiektów i całych slajdów,
	- w) prowadzenie prezentacji w trybie prezentera, gdzie slajdy są widoczne na jednym monitorze lub projektorze, a na drugim widoczne są slajdy i notatki prezentera,
	- x) pełną zgodność z formatami plików utworzonych za pomocą oprogramowania MS PowerPoint 2003, MS PowerPoint 2007 i 2010 i 2013 i 2016.
- 29) Narzędzie do tworzenia drukowanych materiałów informacyjnych musi umożliwiać:
	- k) tworzenie i edycję drukowanych materiałów informacyjnych,
		- l) tworzenie materiałów przy użyciu dostępnych z narzędziem szablonów: broszur, biuletynów, katalogów,
		- m) edycję poszczególnych stron materiałów,
		- n) podział treści na kolumny,

![](_page_17_Picture_0.jpeg)

![](_page_17_Picture_1.jpeg)

![](_page_17_Picture_2.jpeg)

![](_page_17_Picture_3.jpeg)

- o) umieszczanie elementów graficznych,
- 
- p) wykorzystanie mechanizmu korespondencji seryjnej, płynne przesuwanie elementów po całej stronie publikacji,
- r) eksport publikacji do formatu PDF oraz TIFF,
- s) wydruk publikacji,<br>t) przygotowywanie
- przygotowywanie materiałów do wydruku w standardzie CMYK.